# kagiPDF

### sakima@hooktail.org

#### \$Date: 2005-07-16 06:47:54 \$

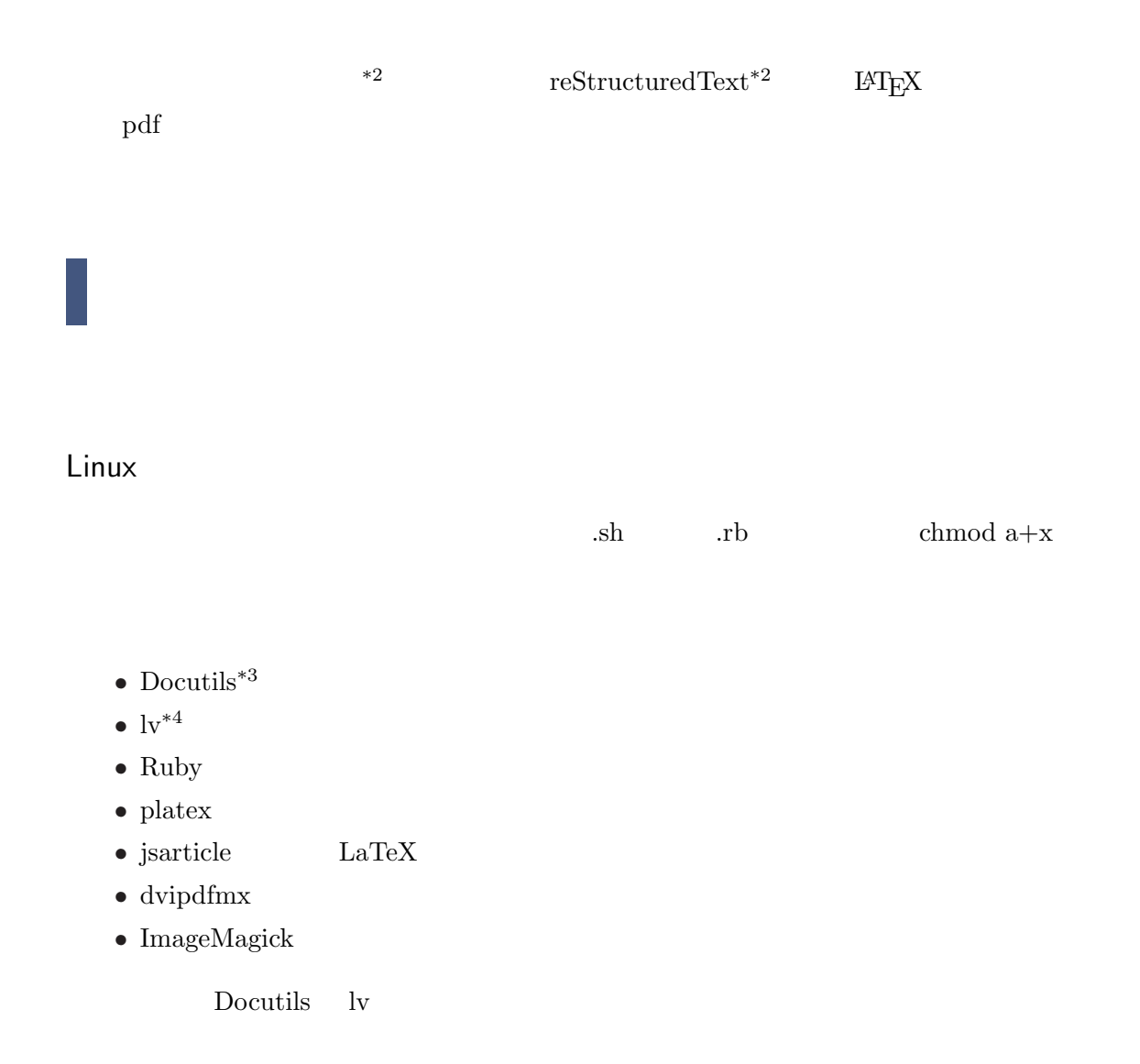

<sup>\*2</sup> http://hooktail.org/wiki/

 $*2$ http://docutils.sourceforge.net/docs/ref/rst/restructuredtext.html

<sup>\*3</sup> http://docutils.sourceforge.net/

<sup>\*4</sup> http://www.ff.iij4u.or.jp/˜nrt/lv/

## Cygwin

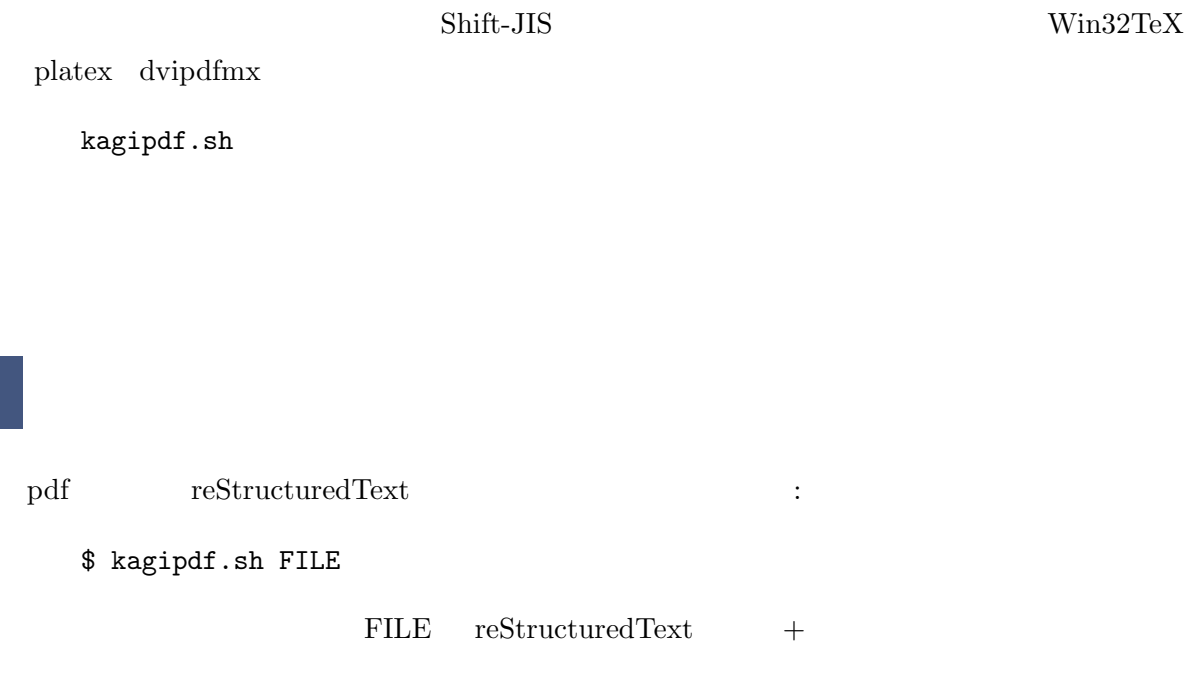

### LaTeX

kagipdf.sh

 $45$  :

OUTENCODE="-Oej"

 $L = \text{H} \Sigma$   $\text{L} \text{in} \Sigma$ 

 $euc-jp$ 

Windows

 $\text{Windows} \hspace{1cm} \text{Eq} \text{Eq} \text{X} \hspace{1cm} \text{Win32TeV} \hspace{1.5cm} \text{Shift-JIS}$ 

OUTENCODE="-Os"

 $\rm \, L2TEX$  Shift-JIS

### LAT<sub>E</sub>X documentclass

kagipdfTex.sh

 $30$  :

```
DOCUMENTCLASS="jsarticle"
DOCUMENTOPTIONS="11pt,a4paper"
```
documentclass

```
DOCUMENTCLASS="jsbook"
DOCUMENTOPTIONS="11pt,a4paper,report"
```

```
kagipdf.sh:
kagipdfAtat.rb: @@...@@
kagipdfDispMath.rb:
kagipdfEps.sh: png jpg gif eps
kagipdflnMath.rb:
kagipdfTex.sh: Docutils rst2latex.py HATEX
```
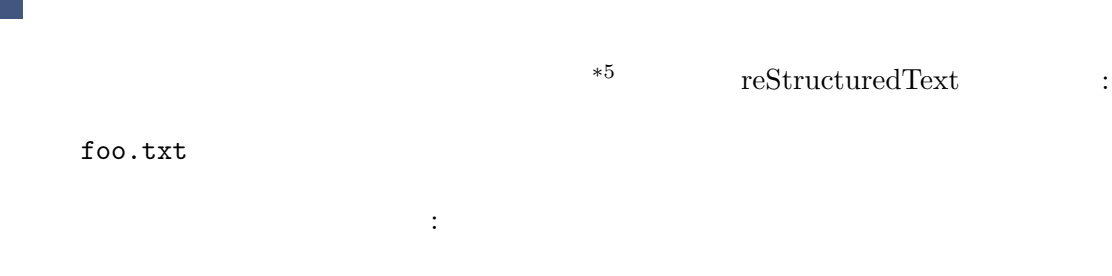

foo.reST

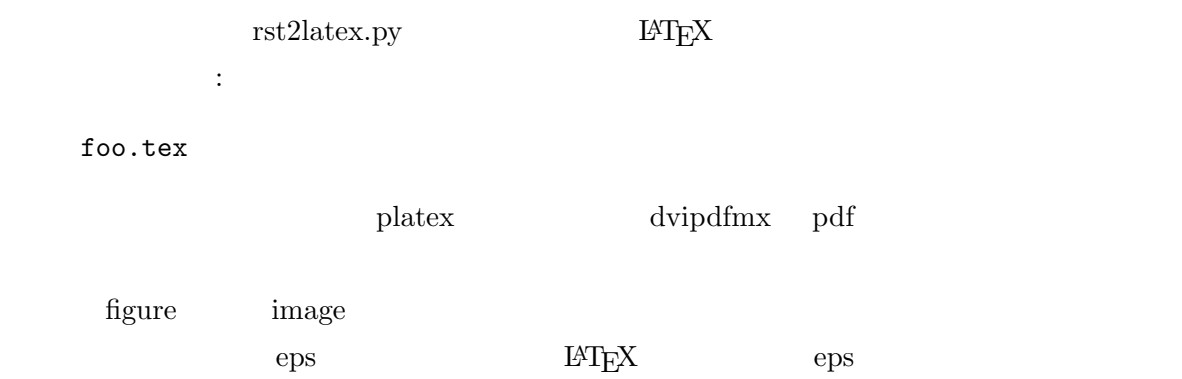

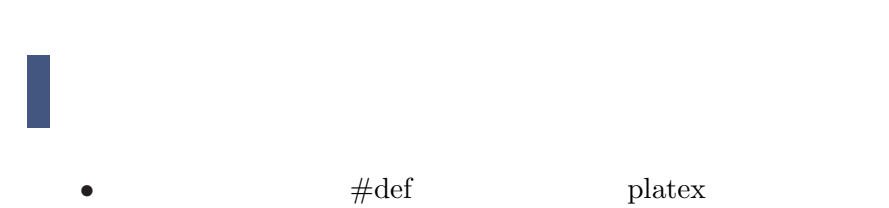

## ToDo

- *•* 一括処理できるようにする • **PEREX PEREX PERE PERE PERE PERE PERE PERE PERE PERE PERE PERE PERE PERE PERE PERE PERE PERE PERE PERE PERE PERE PERE PERE PERE PERE PERE PERE PERE PERE PERE**
- LAT $EX$
- •<br>• March 2007 Product 2007 Product 2007 Product 2007 Product 2007 Product 2007 Product 2007 Product 2007 Produc
- tex ... tex
- *•*「\$... \$」(本来はすべて半角)そのものを出力できるようにする
- *reference:*
- •<br>•<br>
<sup>•</sup> スタイルファイルを切り替えることにより、出力レイアウトを切り替えることにより、出力レイアウトをカスタマイズのことにより、

•  $[2005-07-16]$  Ver.0.1.0

 $^{*5}$  LAT<sub>E</sub>X  $$\hbox{\rm \texttt{http://tinyurl.com/czukc}}$$